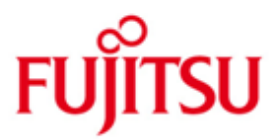

Fujitsu Software BS2000 CRTE-BAS

Version 11.1A Juli 2020

Freigabemitteilung

Alle Rechte vorbehalten, insbesondere gewerbliche Schutzrechte. Änderung von technischen Daten sowie Lieferbarkeit vorbehalten. Haftung oder Garantie für Vollständigkeit, Aktualität und Richtigkeit der angegebenen Daten und Abbildungen ausgeschlossen. Wiedergegebene Bezeichnungen können Marken und/oder Urheberrechte sein, deren Benutzung durch Dritte für eigene Zwecke die Rechte der Inhaber verletzen kann.

© 2019 Fujitsu Technology Solutions GmbH

Die Marke Fujitsu und das Fujitsu Logo sind Marken oder registrierte Marken von Fujitsu Limited in Japan und in anderen Ländern. BS2000 ist eine Marke von Fujitsu Technology Solutions GmbH in Europa und in anderen Ländern.

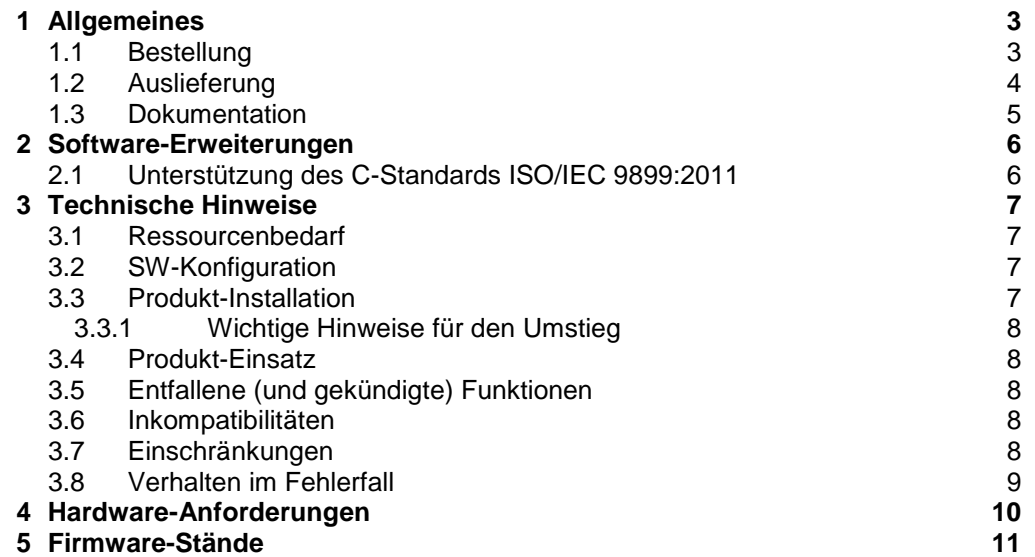

## <span id="page-2-0"></span>**1 Allgemeines**

Diese Freigabemitteilung enthält in gedrängter Form die wesentlichen Erweiterungen, Abhängigkeiten und Betriebshinweise zu der technischen Liefereinheit

BS2GA.CRTE-BAS ab V11.1A für OSD/BC ab V11.0.

Diese technische Liefereinheit enthält die Komponenten CRTE-BASYS V11.1A, CRTE-MSG V11.1A und POSIX-HEADER V11.1A.

- Der Inhalt entspricht dem Freigabestand: Juli 2020. \*1
- Änderungen gegenüber dem Freigabestand: Dezember 2019 sind mit "\*1" gekennzeichnet. \*1

Diese und andere aktuelle Freigabemitteilungen sind auf der SoftBooks-DVD enthalten und online verfügbar unter [https://bs2manuals.ts.fujitsu.com/.](https://bs2manuals.ts.fujitsu.com/)

Werden mit dem Einsatz der vorliegenden Produktversion eine oder mehrere Vorgängerversionen übersprungen, so sind auch die Hinweise aus den Freigabemitteilungen der Vorgängerversionen zu berücksichtigen.

#### <span id="page-2-1"></span>**1.1 Bestellung**

CRTE-BAS V11.1A ist in OSD/BC V11.0 und damit auch in OSD/XC V11.0 enthalten. \*1

### <span id="page-3-0"></span>**1.2 Auslieferung**

Die Lieferung der Dateien zu CRTE-BAS V11.1A erfolgt mit dem Lieferverfahren SO-LIS.

Folgende Lieferbestandteile werden unabhängig vom Hardware-Typ (HSI) benötigt:

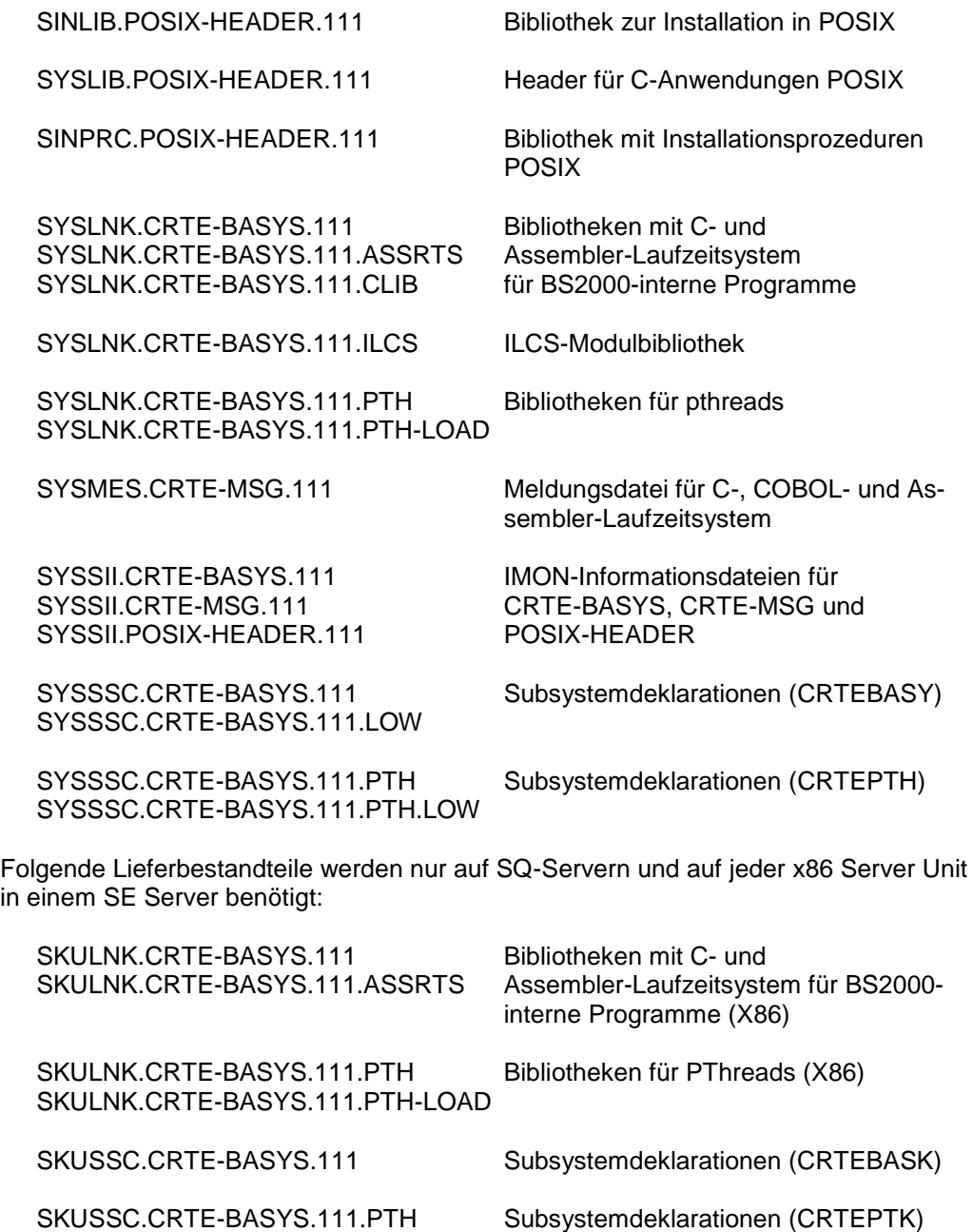

Im SOLIS2-Lieferanschreiben sind die einzelnen Dateien mit den jeweils gültigen Datei- und Datenträger-Merkmalen aufgeführt.

#### <span id="page-4-0"></span>**1.3 Dokumentation**

Zum Gebrauch der mit CRTE-BAS V11.1A ausgelieferten Header-Dateien für C-Anwendungen wird die Dokumentation zu CRTE und zu C-Bibliotheksfunktionen empfohlen:

CRTE V11.1A Common Runtime Environment Benutzerhandbuch

CRTE V11.1A Common Runtime Environment User Guide

C-Bibliotheksfunktionen für POSIX-Anwendungen Referenzhandbuch

C Library Functions for POSIX Applications Reference Manual

Die Dokumentation zu BS2000 ist unter dem Titel "BS2000 SoftBooks" in deutscher und englischer Sprache auf DVD erhältlich.

Die Dokumentation ist auch im Internet unter<https://bs2manuals.ts.fujitsu.com/> verfügbar.

## <span id="page-5-0"></span>**2 Software-Erweiterungen**

CRTE-BAS V11.1A ist Softwarevoraussetzung für CRTE V11.1A.

#### <span id="page-5-1"></span>**2.1 Unterstützung des C-Standards ISO/IEC 9899:2011**

CRTE-BAS V11.1A enthält die Komponenten, die für die Ablauffähigkeit der Funktionen des C-Standards ISO/IEC 9899:2011 benötigt werden. \*1

### <span id="page-6-0"></span>**3 Technische Hinweise**

#### <span id="page-6-1"></span>**3.1 Ressourcenbedarf**

Die mit der technischen Liefereinheit CRTE-BAS ausgelieferten Dateien belegen ca. 9.700 PAM-Seiten.

Hinzu kommen ca. 12.700 PAM-Seiten für SQ-Server und für jede x86 Server Unit in einem SE Server.

Die Installation von POSIX-HEADER V11.1A und CRTE V11.1A in POSIX beansprucht im root-Dateisystem ca. 5 MB.

Zum Laden der Subsysteme wird folgender Platz im Klasse-4-Speicher benötigt:

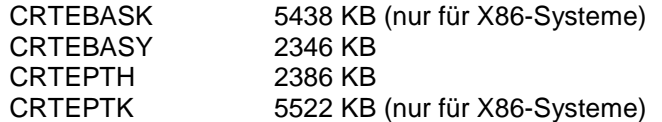

Alle Subsysteme werden standardmäßig in den Klasse-4-Speicher oberhalb 16 MB geladen.

#### <span id="page-6-2"></span>**3.2 SW-Konfiguration**

\*1

CRTE-BAS V11.1A ist in OSD/BC V11.0 und damit auch in OSD/XC V11.0 enthalten.

#### <span id="page-6-3"></span>**3.3 Produkt-Installation**

Die Installation der technischen Liefereinheit CRTE-BAS muss mit dem Installationsmonitor IMON durchgeführt werden. Die Informationen zur Installation im Lieferanschreiben müssen berücksichtigt werden.

Die erforderlichen Eingaben sowie der Ablauf der Installation sind im Handbuch zu IMON beschrieben.

Die Standardinstallation von POSIX-HEADER im POSIX-Dateisystem erfolgt wahlweise direkt mit IMON oder nach einer Installation mit IMON mit dem POSIX-Installationstool.

Im Manual zu CRTE V11.1A werden darüber hinaus die folgenden weiteren Installationsarten beschrieben:

- Installation auf eine Nicht-Standardkennung
- private Installation
- Installation der Header und POSIX-Bindeschalter in beliebigem POSIX-**Dateiverzeichnis**

Als Laufzeitumgebung für BS2000-interne Programme stehen die Subsysteme CRTEBASY und ggf. CRTEBASK sowie CRTEPTH und ggf. CRTEPTK der Liefereinheit CRTE-BASYS V11.1A zur Verfügung. Die Subsysteme sollten nur dann vorgeladen werden, wenn dies in der Freigabemitteilung eines anderen installierten Produkts empfohlen wird.

Standardmäßig werden die Subsysteme in den oberen Klasse-4-Speicher geladen. Alternativ können die Subsysteme mit Hilfe der mitgelieferten Subsystemdeklarationsdateien (Datei mit der Endung LOW) auch unterhalb 16 MB im Klasse-4-Speicher geladen werden, wenn dort genügend Platz zur Verfügung steht.

Außerdem kopiert IMON die Module IC@RTSXS, IC@STLNK und IC@ULINK aus der Bibliothek SYSLNK.CRTE-BASYS.111.CLIB in die CLIB. Falls keine Datei \$.CLIB im Ausgangssystem existiert, wird sie durch IMON angelegt. Diese \$.CLIB kann für Programme verwendet werden, die mit C V2.0 oder kleiner übersetzt wurden.

Mit CRTE-BASYS wird auch die Kompatibilitäts-Bibliothek SYSLNK.ILCS installiert.

#### <span id="page-7-0"></span>**3.3.1 Wichtige Hinweise für den Umstieg**

CRTE-BAS V11.1 ist die Nachfolgeversion von CRTE-BAS V11.0.

Umstieg von POSIX-HEADER-Vorgängerversionen:

Wenn sich bei einem bereits im POSIX installierten Produkt (POSIX-HEADER) die Version ändert (z.B. von 110 auf 111), sollte vor der Installation der neuen Produktversion unter POSIX zunächst die alte Produktversion deinstalliert werden (Funktion 'Delete packages from POSIX' des POSIX-Installationsprogramms). Diese Deinstallation ist nur mit Prozeduren aus den alten Produktdateien möglich (z.B. SINLIB.<product>.<oldvers>). Anschließend können die alten Produktdateien gelöscht und die neue Produktversion im POSIX installiert werden. Siehe hierzu auch die Hinweise im Benutzerhandbuch zu CRTE V11.1A.

Umstieg von CRTE-BASYS-Vorgängerversionen:

Auf eventuell vorgeladene Subsysteme CRTEBASY oder CRTEBASK sowie CRTEPTH oder CRTEPTK einer Vorgängerversion oder auf das Produkt CRTE einer Vorgängerversion darf während und nach der Installation von CRTE-BAS V11.1A nicht mehr zugegriffen werden. Sie sollten vor der Installation von CRTE-BAS V11.1A gestoppt und durch die neue Version des entsprechenden Subsystems ersetzt werden (entsprechende Einträge im Subsystemkatalog generiert I-MON bei einer Standard-Installation automatisch) oder aus dem Subsystemkatalog entfernt werden.

#### <span id="page-7-1"></span>**3.4 Produkt-Einsatz**

Hinweise zum Produkt-Einsatz von POSIX-HEADER V11.1A sind im Benutzerhandbuch zu CRTE V11.1A enthalten.

#### <span id="page-7-2"></span>**3.5 Entfallene (und gekündigte) Funktionen**

Folgende Funktionen werden ab dieser Version nicht mehr unterstützt:

keine

Folgende Funktionen werden in dieser Version letztmalig unterstützt:

keine

#### <span id="page-7-3"></span>**3.6 Inkompatibilitäten**

keine

#### <span id="page-7-4"></span>**3.7 Einschränkungen**

keine

#### <span id="page-8-0"></span>**3.8 Verhalten im Fehlerfall**

Im Fehlerfall werden zu Diagnosezwecken folgende Fehlerunterlagen benötigt:

- genaue Beschreibung der Fehlersituation
- die Angabe, ob und wie der Fehler reproduzierbar ist
- Options-, Source-, Fehlerliste mit COPY- bzw. INCLUDE-Expansion (LISTING-Option)
- Ablaufprotokoll
- Source incl. COPY- bzw. INCLUDE-Elemente und gegebenenfalls COSSD
- Binderliste
- Ein-/Ausgabedateien
- erwartetes Ergebnis
- Kurzbeschreibung des Ablaufs
- Versionsnummer des Produkts
- verwendete Rep-Dateien
- CONSLOG (in besonderen Fällen)
- DUMP, falls vorhanden
- Angabe der verwendeten Subsysteme

## <span id="page-9-0"></span>**4 Hardware-Anforderungen**

CRTE-BAS V11.1A ist auf allen von

- OSD/BC ab V11.0 sowie
- OSD/XC ab V11.0

unterstützten Business Servern einsetzbar.

# <span id="page-10-0"></span>**5 Firmware-Stände**

entfällt